# **Logo Style Guide Sample**

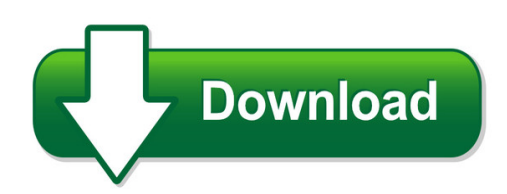

We have made it easy for you to find a PDF Ebooks without any digging. And by having access to our ebooks online or by storing it on your computer, you have convenient answers with logo style guide sample. To get started finding logo style guide sample, you are right to find our website which has a comprehensive collection of manuals listed. Our library is the biggest of these that have literally hundreds of thousands of different products represented. You will also see that there are specific sites catered to different product types or categories, brands or niches related with logo style guide sample. So depending on what exactly you are searching, you will be able to choose ebooks to suit your own need Need to access completely for **Ebook PDF logo style guide sample**?

ebook download for mobile, ebooks download novels, ebooks library, book spot, books online to read, ebook download sites without registration, ebooks download for android, ebooks for android, ebooks for ipad, ebooks for kindle, ebooks online, ebooks pdf, epub ebooks, online books download, online library novels, online public library, read books online free no download full book, read entire books online, read full length books online, read popular books online.

Document about Logo Style Guide Sample is available on print and digital edition. This pdf ebook is one of digital edition of Logo Style Guide Sample that can be search along internet in google, bing, yahoo and other mayor seach engine. This special edition completed with other document such as :

# **S Auburn University Style Guide C S & Identification ...**

auburn university style guide c & identification standards manual u s a i a da m a u l s marks. blue. depend-recommends use, mediums: ange orange. slightly

# **\*sample Estimate\* - Jjh Graphic Design**

\*sample estimate\* website design user and content analysis, navigation system creation, search engine optimization, design mock-ups, html and css coding of website, testing of site pre- and post-launch

# **Eu Ecolabel Logo Guidelines**

2 introduction these guidelines, which are intended for eu ecolabel licence holders, competent bodies, journalists, publishing houses, or other relevant stakeholders, provide instructions on how to properly use the eu

## **Myers Briggs Type Indicator Interpretive Report**

interpretive report myers briggs type indicator | step ii jack sample istil ist are typically dependable, realistic, and practical. they remember and use facts and want things clearly and logically

## **Learning 2d Game Development With Unity - Pearsoncmg.com**

the addison-wesley learning series is a collection of hands-on program- ming guides that help you quickly learn a new technology or language so you can apply what you've learned right away. each title comes with sample code for the application or applications built in

## **Best Practices - Autodesk**

010 autodesk, inc. all rights reserved. except as otherwise permitted by autodesk, inc., this publication, or parts thereof, may not be reproduced in any form, by ...

## **Sample Announcement Letters And Incentives - Emch Fundraising**

sample announcement letters and incentives table of contents page 1 - sample letter to announce your fundraiser – a page 2 - sample letter to announce your fundraiser – b

#### **North Carolina Community College System**

2 10. fractions and decimals . for each of the questions below, choose the best answer from the four choices given. you may use the paper you received as scratch paper.

## **Training Module- Pivot Tables - Lone Star College**

training module- pivot tables . a pivot table is a data summarization tool found in excel. among other functions, a pivot-table can automatically sort, count, total or give the average of the data stored in one table or

## **Labview Core 3 Course Manual - National Instruments**

support worldwide technical support and product information ni.com worldwide offices visit ni.com/niglobal to access the branch office websites, which provide up-to ...

## **Laser/inkjet Check Order Form**

3 checks on page (computer checks, not checkbook style not wallet size) 8-1/2 x 3-1/2 business size check, no stub envelopes softwarepackage: version:

## **Report Studio User Guide - Smith College**

user guide 3 introduction 21 chapter 1: report studio 23 planning reports 23 working in report studio 23 the user interface 23 basic report structure 25 working with objects 27 set options 28 creating a report 29 specify the package 29 choose a report template 30 add data to a report 31 working with dimensional data 31 save a report 33 run a report 33 print a report 37 ...

#### **Dymo Label V.8 User Guide**

1 introduction dymo label v.8 has been completely redesigned to make it easier than ever to design and print labels. review the following topics to learn about what's new and what's changed in dymo label v.8.

## **Practice Test - Va.nesinc.com**

communication and literacy assessmentvirginia practice test evaluation systems virginia department of education reading subtest (091) national evaluation systems is now the evaluation systems group of pearson.

## **Dragon Naturallyspeaking - Nuance Communications**

user guide 3 5 this guide also includes tips and notes to help you use the software more effectively. tips and notes appear like this: if you pause correctly, but dragon still types a command as dictation, you can force it to reco gnize what you say as a command by

## **Open Catalog Interface (oci) - At&t Purchasing**

sap online help 04.11.2003 icons in body text icon meaning caution example note recommendation syntax additional icons are used in sap library documentation to help you identify different types of

# **Getting Started Guide - Ti.com**

preface spru509h– october 2006 read this first about this manual to get started with code composer studio™ (ccstudio) development tools, review the first two sections

## **Specimen Collection And Transport - Global | Therapak**

2 global kitting management client supply services serving hundreds of personalized medicine companies, reference laboratories, hospital outreach laboratories and pathology testing organizations, therapak is the preferred supplier for kit development,

## **Wine Sampler - The Angus Barn**

wine sampler the angus barn offers any three different wines from this list in -oz. "sample" pours, which are offered in groups of three or six. please take this opportunity

# **22nd Annual 2018 Nppa Conference - Pharmacypurchasing.com**

promotional opportunities 2018 nppa conference, august 21-23 tote bag inserts – \$1,500 (multiple companies, but space is limited) provide us with a small item to insert in the official attendee tote bag, in quantity of 400. each attendee registrant receives a tote bag, which includes their official program binder & other materials.

## **The Role Of Power In Effective Leadership - Ccl**

the role of power in effective leadership center for creative leadership, ccl and its logo are registered trademarks owned by the center for creative leadership ...

# **Toefl Itp Test Taker Handbook - Educational Testing Service**

test taker handbook this official toeflhandbook will help prepare you to take the toefl itptests. the toefl itpassessment series

# **Large Print (18 Point) Edition Section 5—quantitative ...**

-3-the message printed in the following box is for your information and is printed in the font size

you requested. this same message also appears, in a smaller font size, as a footer on the left side of